# **Serial RS232 Command Interface**

#### **Usage**

The RS232 serial interface can be used to control the operation of the Radiance or allow the Radiance to do some simple control of another device. To connect the Radiance to a PC, or another device, use a standard RS232 null modem cable.

> *NOTE: Some commands require a carriage return, which is shown as "<cr>" which is the single ASCII character for carriage return.*

Most commands do not require a carriage return. The commands that require a carriage return are listed with a "<cr>" at the end of the command. You can use a carriage return or "{" as a command terminator. Any character outside the legal range for characters, Hex 20 to Hex 7A will act as a terminator. Characters above Hex 7F are masked off with "x7F".

> *NOTE: Adding a carriage return to the commands that don't require a carriage return will result in the Info Screen being put on the screen. Either remove the unnecessary carriage returns, or turn the "Info Screen on carriage return" feature off by entering MENU 0927 and doing a Save.*

All commands to query the status of the Radiance begin with "ZQ", followed by another character (currently 'I','S','O'), then followed by a 2 digit decimal code. No terminating characters are used with the query commands

The query response always begins with "!' followed by the last 3 characters of the query request, followed by the data for the query using commas to separate, followed by "<cr><<rr>>LF>".

All commands listed in this document are implemented in Software Rev 081514 and later. Some older commands that have been superceded are shown grayed out.

## **Port Settings**

- 9600 Baud
- 8 data bits
- No parity bit
- One stop bit
- No flow control

#### **Connections**

- Pin 2 Receive
- Pin 3 Transmit
- Pin 5 and connector shell Ground

#### **RS-232 Power OnMessage/OffMessage**

Power On/Off Message that can be used to control another device. Can be used to send an ASCII string out the RS-232 port to turn on or off a display. NOTE: Turning "On" RS-232 power OnMessage/OffMessage in the Radiance menu, turns off echoing of the original query command. The query response will still be sent. The command is:

#### **MENU** → **Other** → **OnOff Setup**→ **(On Message, Off Message)**

#### **Message Control**

Set BAUD rate, parity and gap for the Power On/Off Message. The command is:

#### **MENU** → **Other** → **OnOff Setup**→ **Message Ctl**

#### **On Screen Display Message**

Turn On/Off the input display window that is shown at the bottom of the screen when you change inputs. If you use a control system to change inputs on the Radiance you can set OSD enable to "Off". The command is:

#### **MENU** → **Other** → **Menu Control**→ **OSD enable**

#### **Echo command**

When Echo is set to "Off", the Radiance will only send a message at power on/off.

When Echo is set to "Off with Status", the status for power or input changes are in the same format as the response to status query commands ZQS02 or ZQI00.

When Echo is set to "On", the Radiance will echo all characters sent to it.

Also see the "ZE" command.

The command is:

#### **MENU** → **Other** → **I/O Setup**→ **RS-232 Setup**→ **Echo**→ **(Off, Off with Status, On)**

#### **Optional start/end delimiters for RS232 commands**

NOTE: Lumagen recommends the non-delimiter mode

as it works well and simplifies programming.

When Delimiters is set to "On" or "On with Ack/Nack", the Radiance accepts RS232 commands in the format "#<command><cr>". Start is '#'. End is <cr> or a terminator. Any character outside the legal range for characters, Hex 20 to Hex 7A will act as a terminator. Characters above Hex 7F are masked off with "x7F". Commands that already end with a <cr> do not need a second <cr>.

When Delimiters is set to "On with Ack/Nack", an ack or nack will be given per command. Ack = "!Y", Nack="!N". An ack is given when a '#",<cr> pair is seen with at least one character in between. A nack is generated if unmatched start/end delimiters are seen or if a '#',<cr> pair is sent with nothing in between. The ack does not indicate whether the character(s) in between '#',<cr> represented a valid command.

When Delimiters is set to "On with Csum & Ack/Nack" the Radiance accepts commands in the format:"#NcommandCC<cr>", where N is a command count from 0-9 (10 just wraps back to 0), and CC is an 8 bit checksum of the previous chars in the command (.ie "#0ZQS008E<cr>" is a correctly formatted command with a valid checksum). Acks ("!Y") are sent by the Radiance only when commands are received with matching checksums in this mode. The command count is included in the checksum but is not verified to be incrementing so it can be left unchanged from one command to the next if desired. The command is:

**MENU** → **Other** → **I/O Setup**→ **RS-232 Setup**→ **Delimiters**→ **(Off, On, On with Ack/Nack)**

### **RS232 reporting of mode changes**

Radiance mode changes can be automatically reported when the Radiance detects a relevant mode change. This is useful for control systems that need to take other actions when an output mode changes occur. When enabled and an output mode change occurs, the Radiance will send a string reporting the new mode information as if the rs232 mode inquiry command had been issued to the Radiance. The query commands that can be auto reported are ZQI18, ZQI21, and for the Radiance Pro (only) ZQI22. The command is:

**MENU** → **Other** → **I/O Setup**→ **RS-232 Setup**→**Report mode changes**→ **(Off, On)**

# **ASCII Command List**

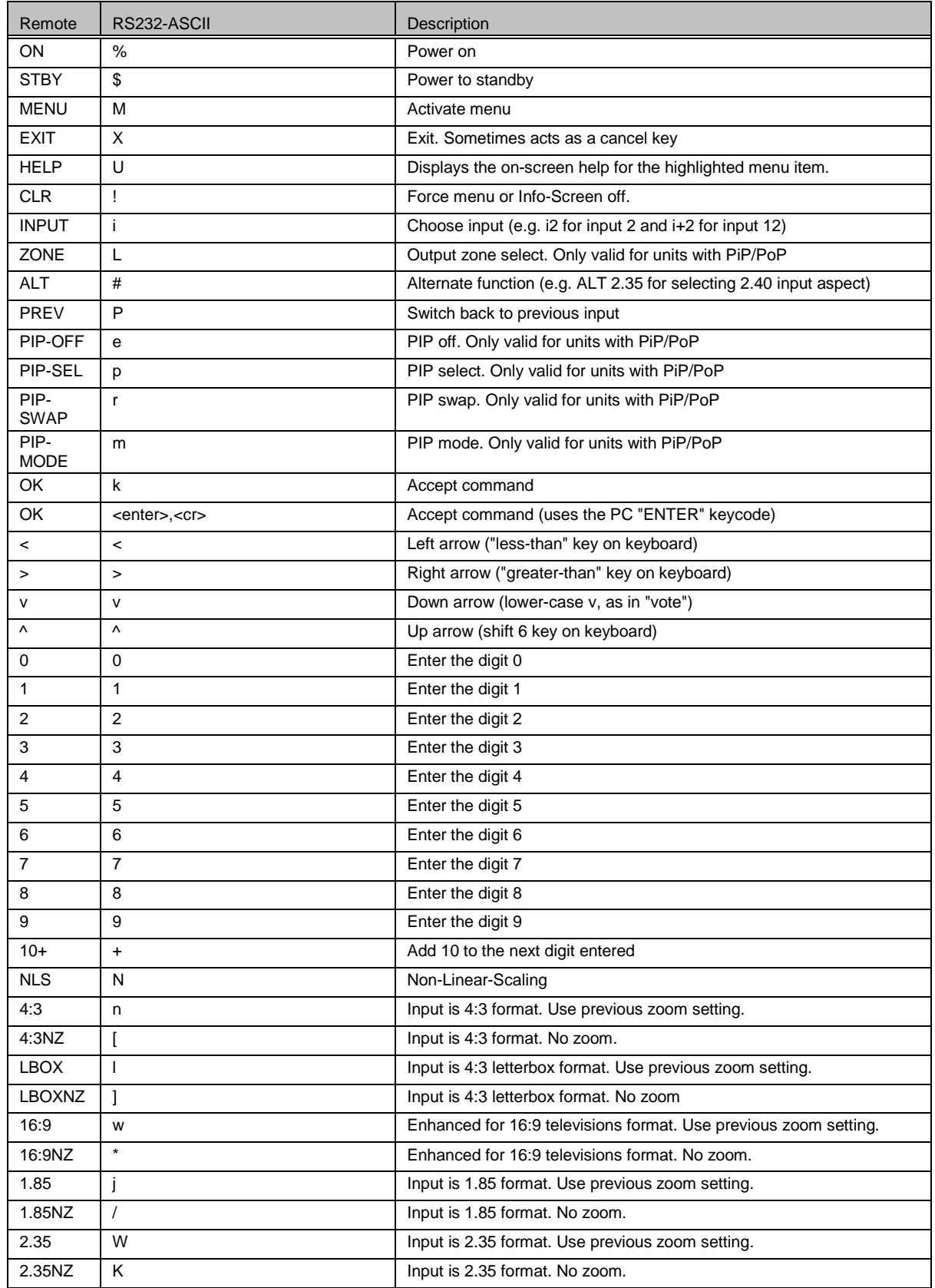

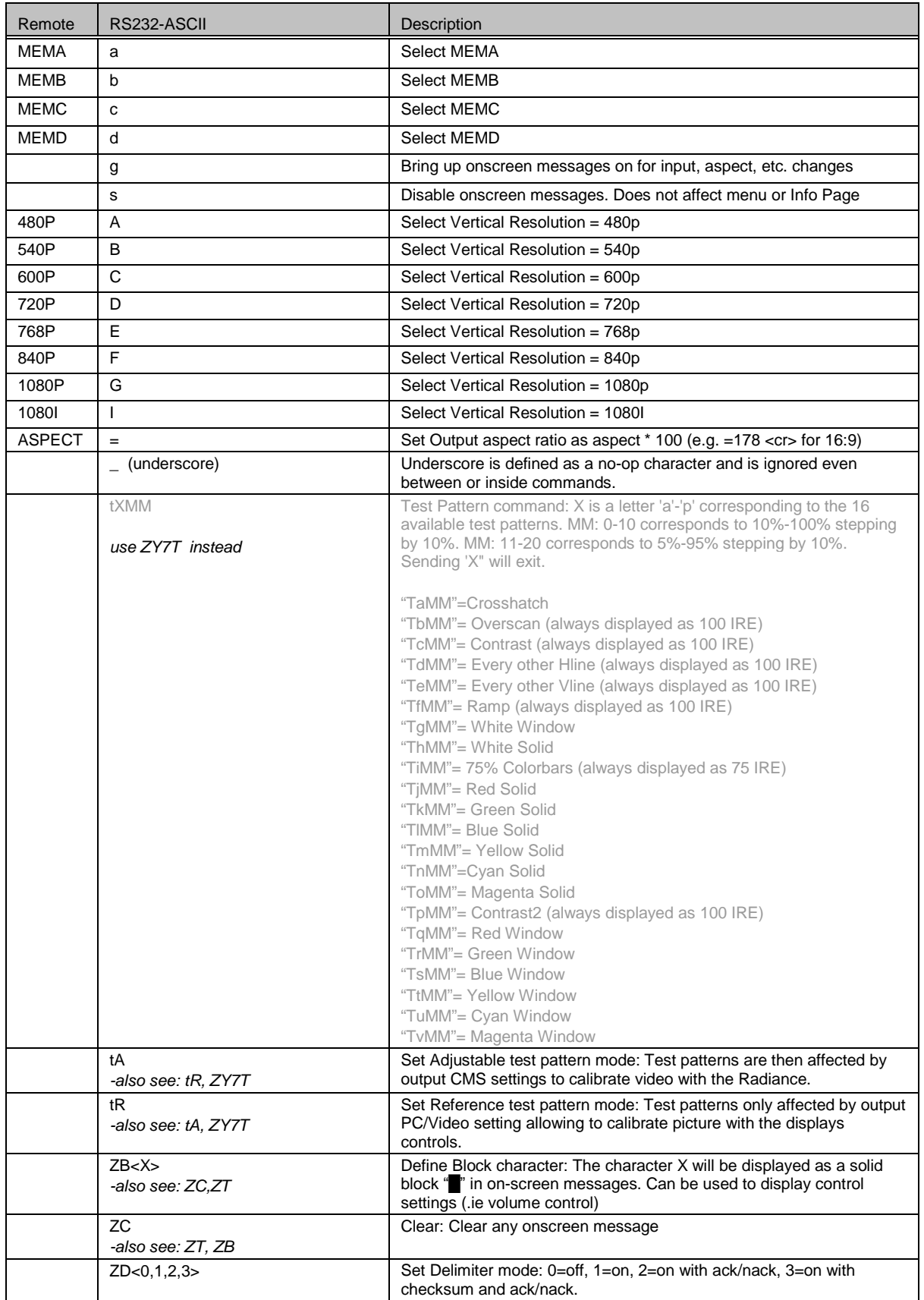

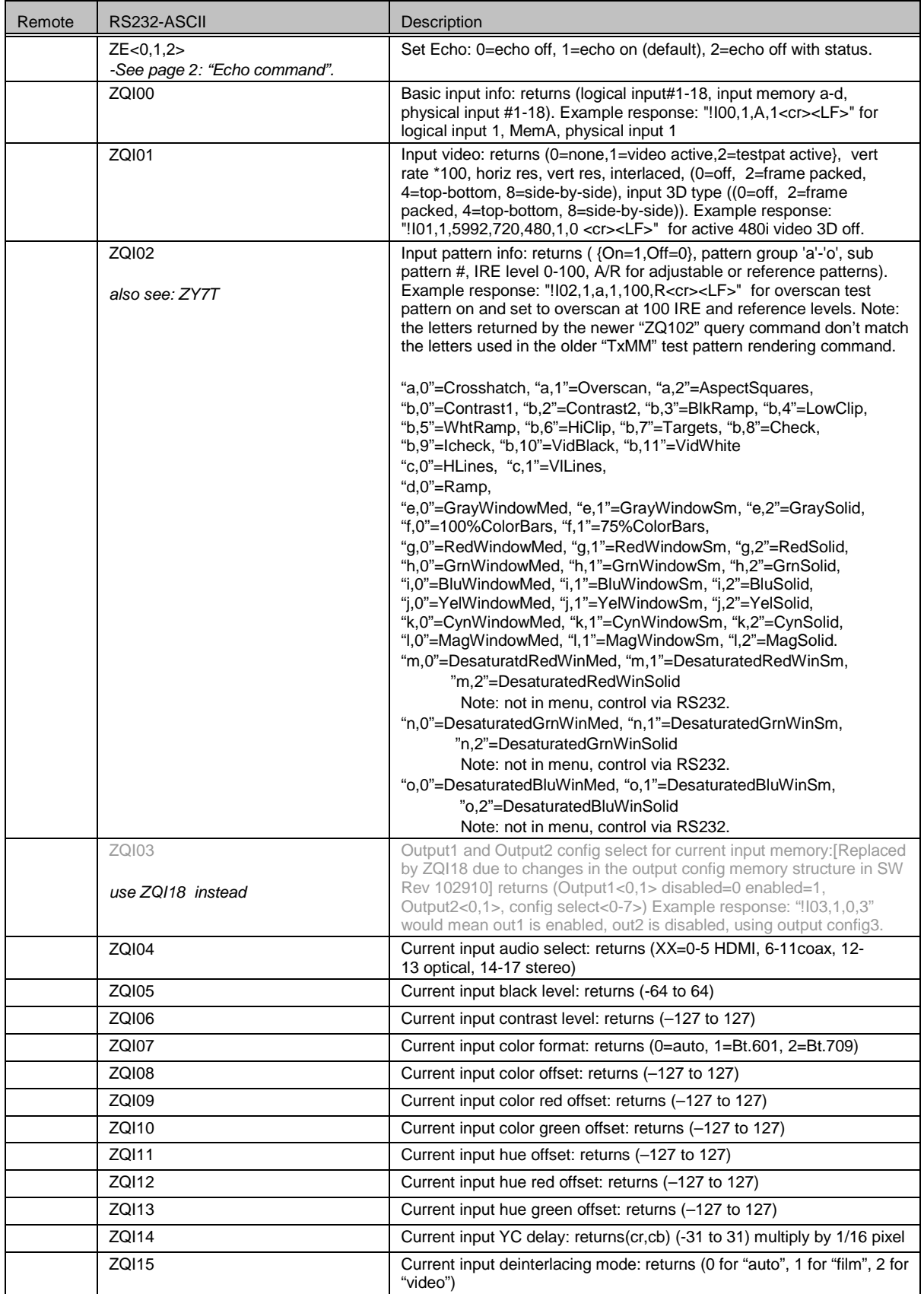

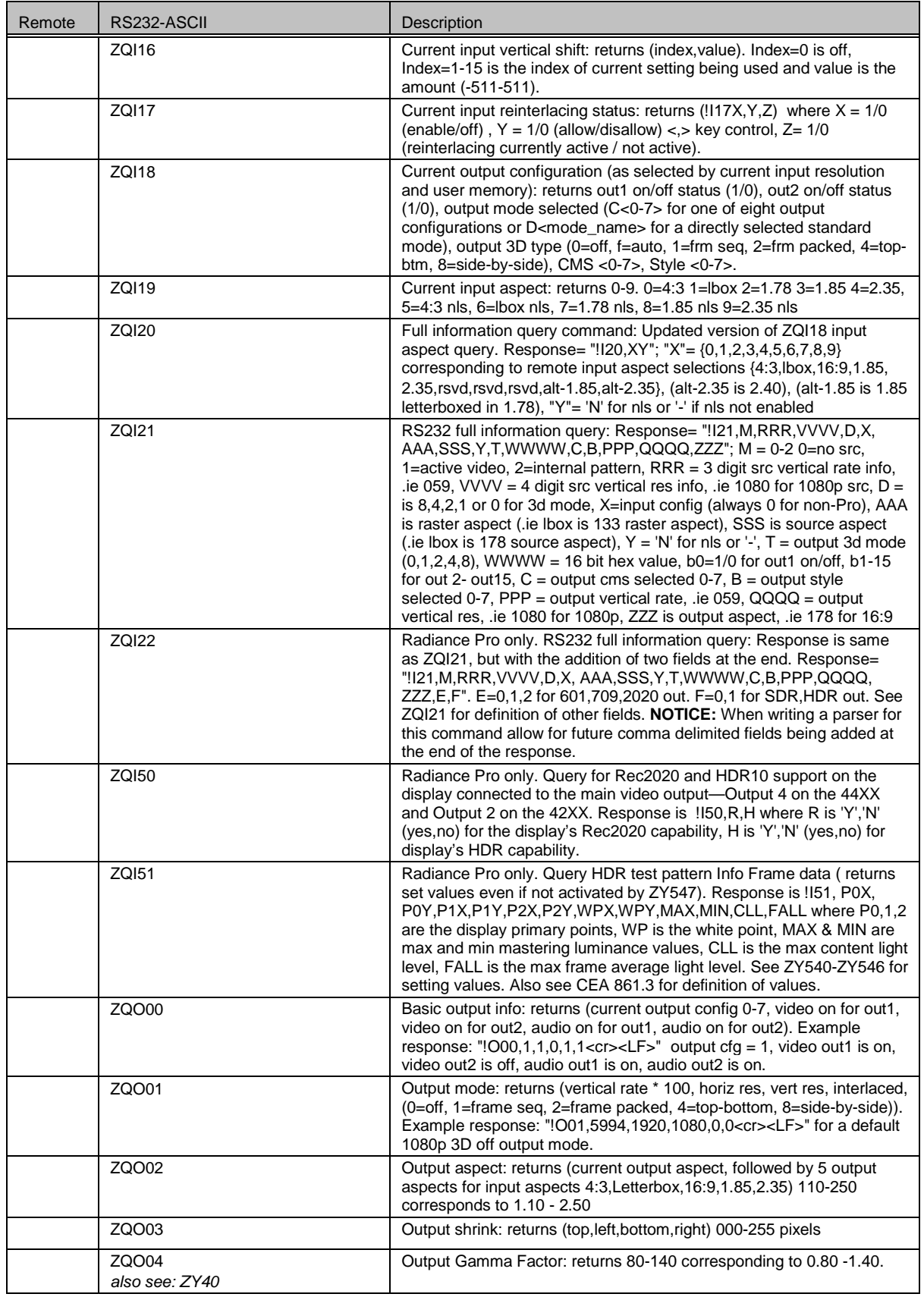

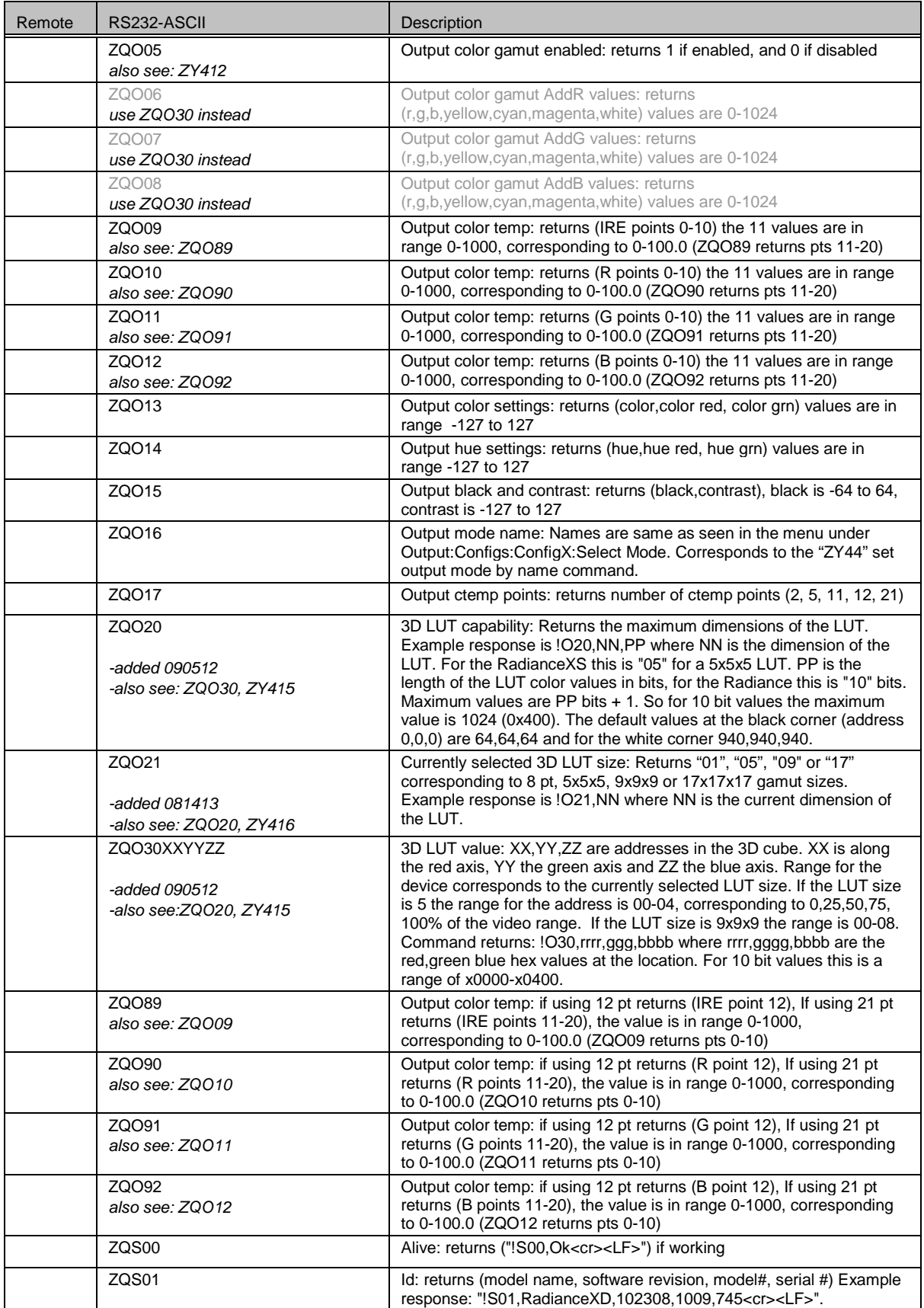

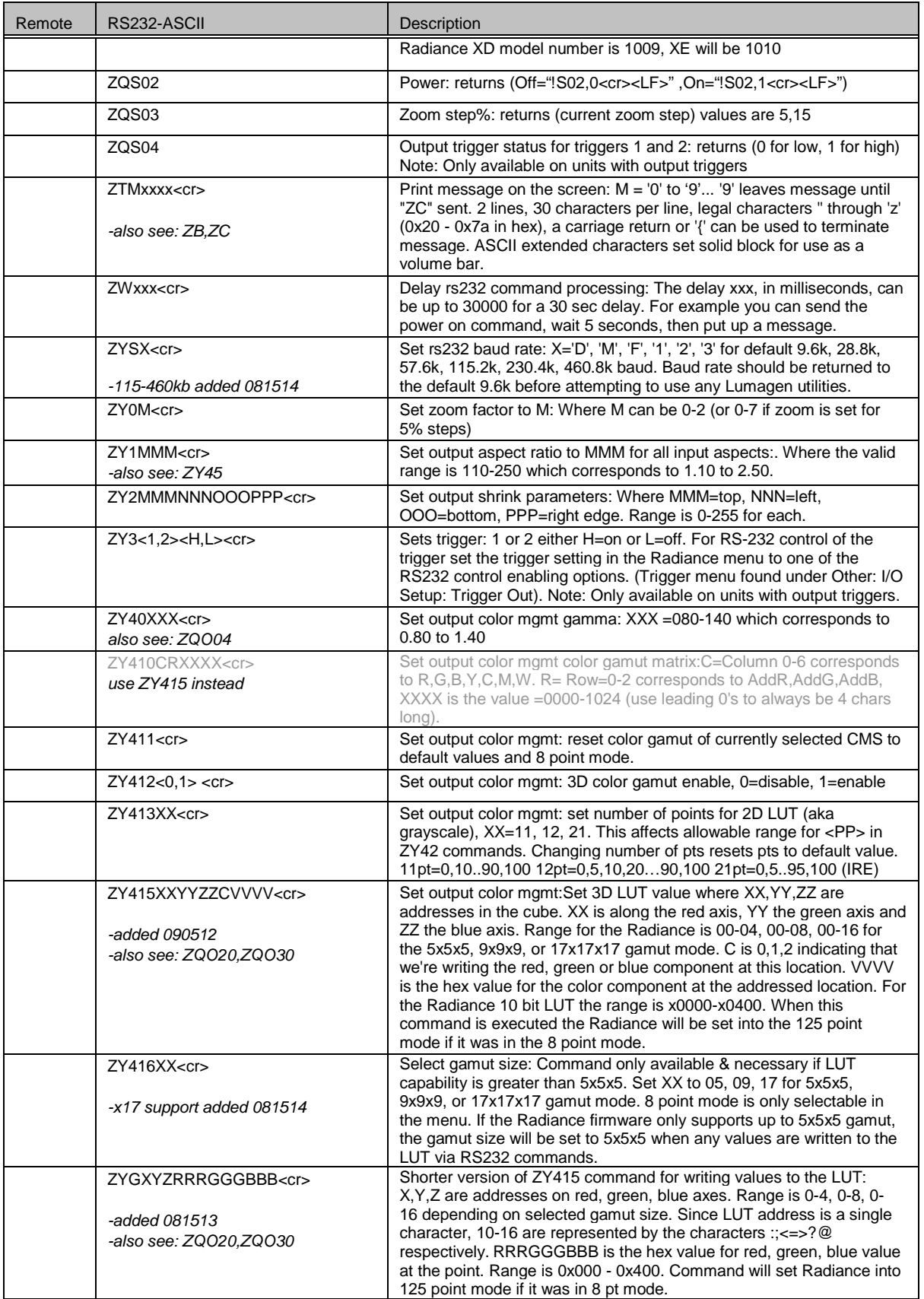

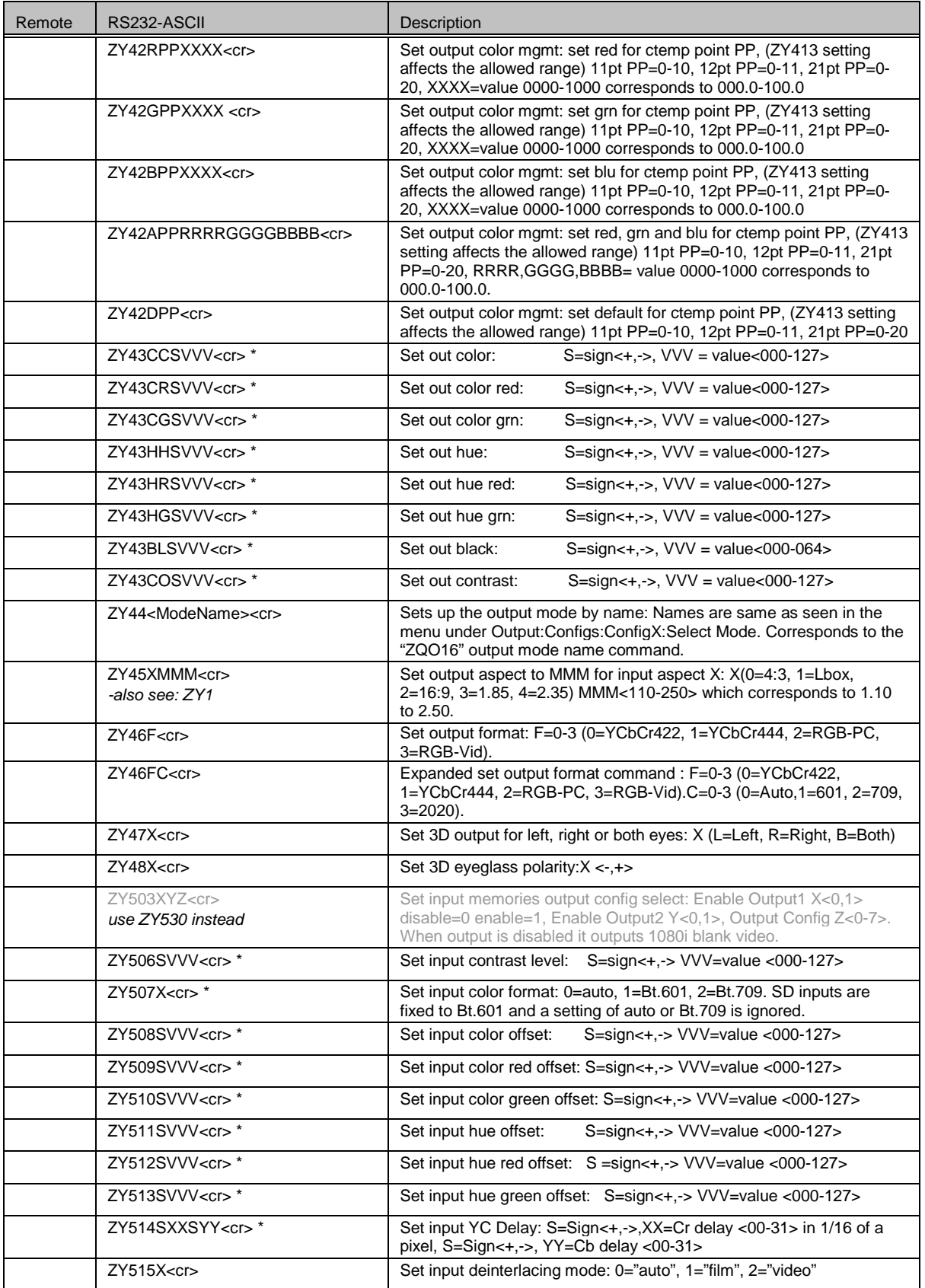

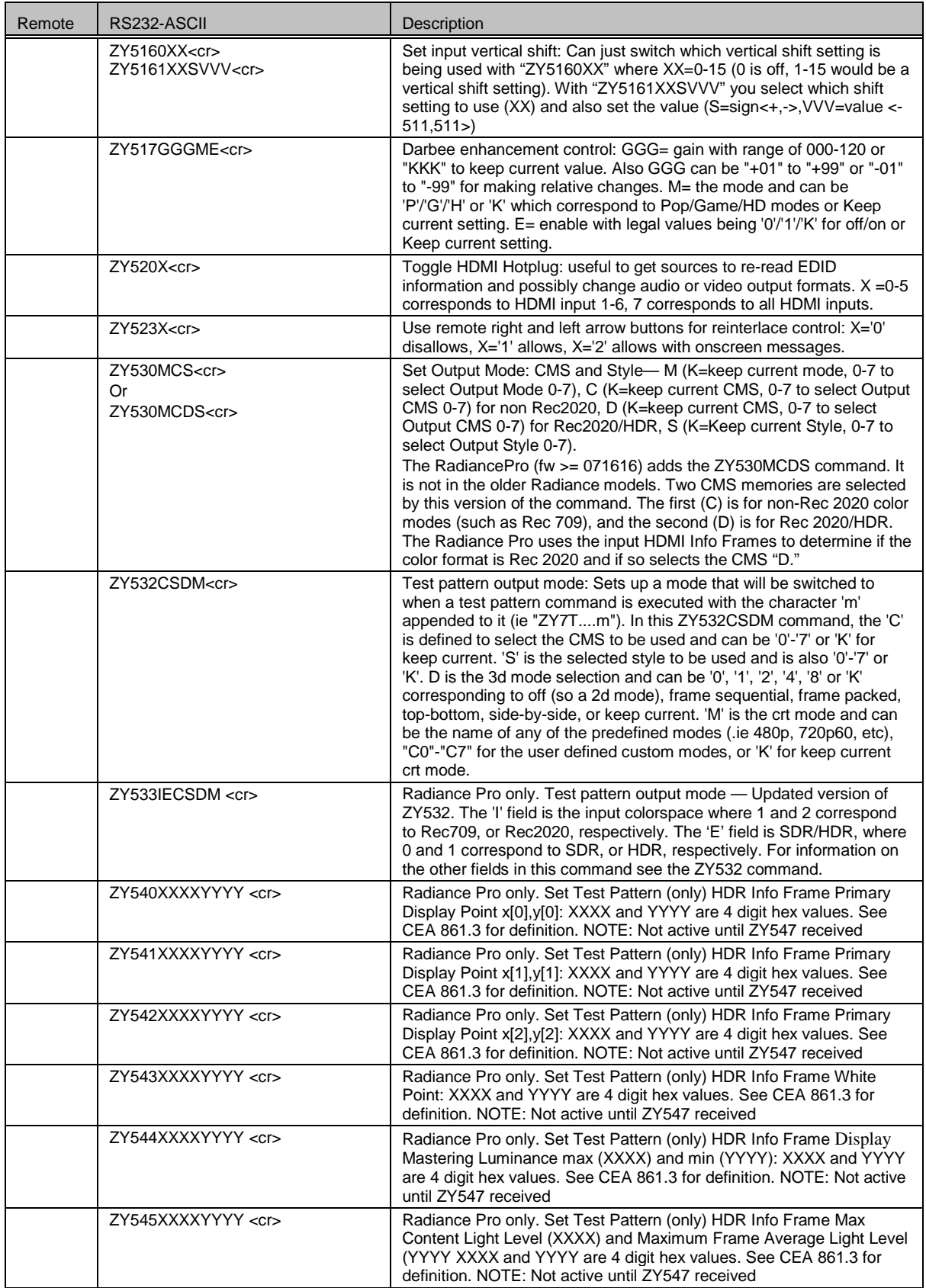

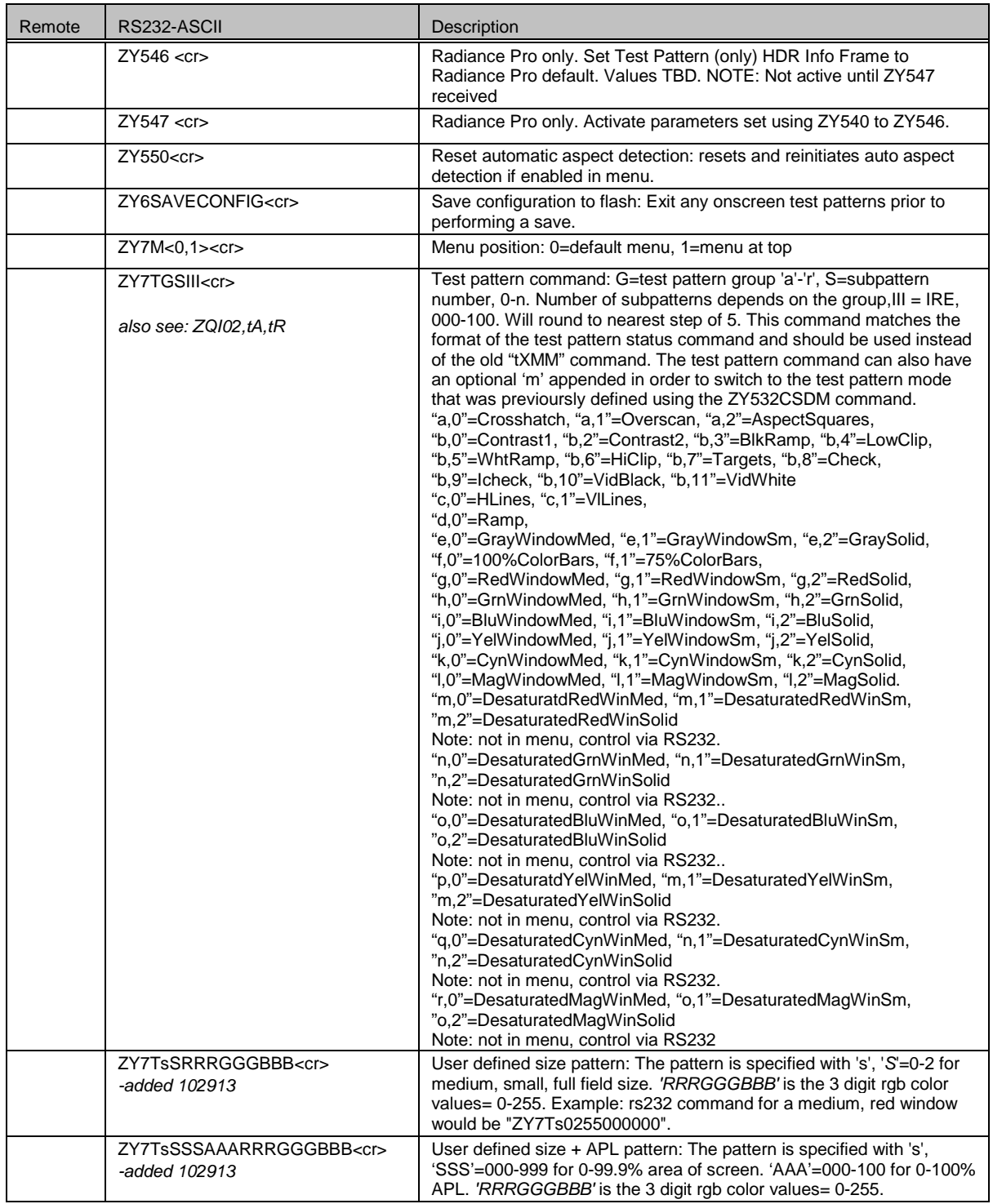

\* The current input setting is combined with the current output setting. The final value is limited to the maximum range of the register.